## **2.** По имени Swift

# **Swift на практике**

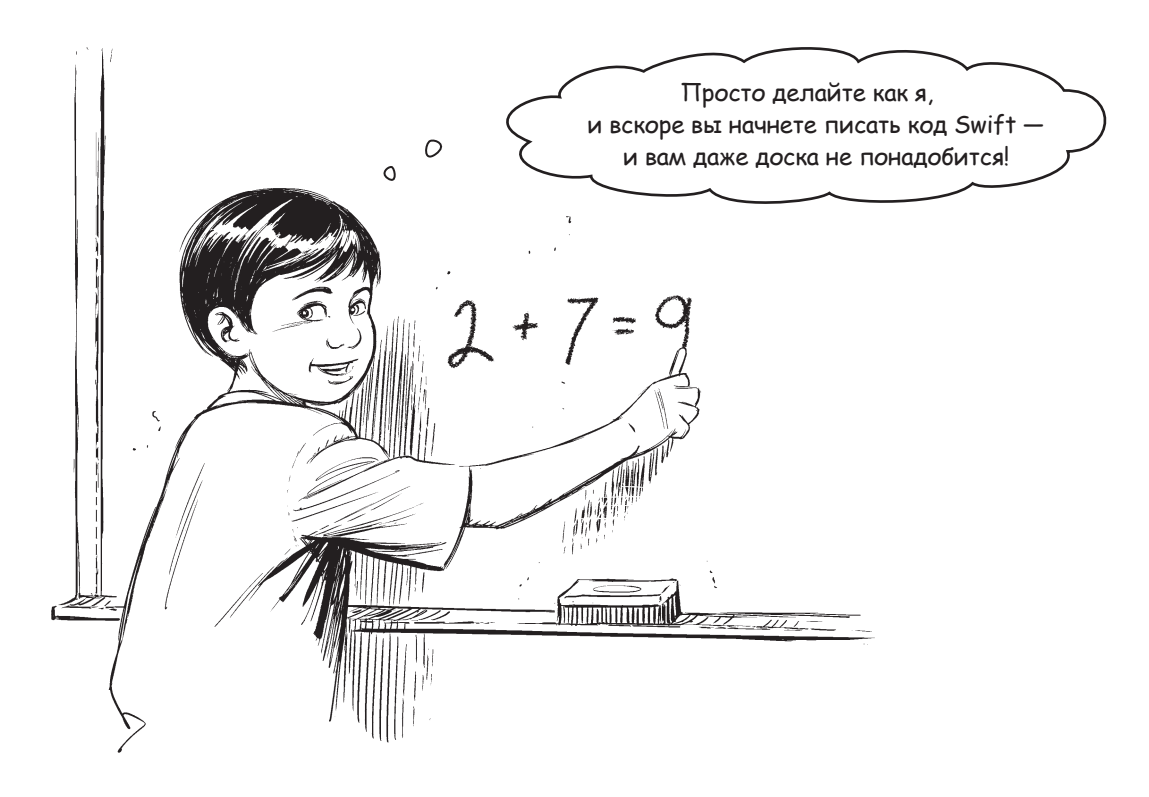

**Вы уже знаете азы Swift.** Но пришло время изучить основные элементы языка более подробно. Вы узнали достаточно, чтобы вас воспринимали серьезно; пора употребить новые знания на практике. Мы применяем Playgrounds для написания кода, использования команд, выражений, переменных и констант основных структурных элементов Swift. В этой главе мы заложим основу вашей будущей карьеры программиста Swift. Вы освоите систему типов Swift и изучите основы представления текста в строковом виде. Не будем терять времени — еще чуть-чуть, и вы начнете писать код Swift.

## Us чего строятся программы

Каждая программа, которую вы пишете на Swift, *составляется* из разных элементов. В главах этой книги вы узнаете, что это за элементы и как объединить их, чтобы программа на языке Swift сделала именно то, что вам нужно.

| \n $\text{Cov}_3(\theta_0, e^{i\theta_0})$ \n | \n $\text{Cov}_3(\theta_0, e^{i\theta_0})$ \n | \n $\text{Cov}_3(\theta_0, e^{i\theta_0})$ \n | \n $\text{Cov}_3(\theta_0, e^{i\theta_0})$ \n | \n $\text{Cov}_3(\theta_0, e^{i\theta_0})$ \n | \n $\text{Cov}_3(\theta_0, e^{i\theta_0})$ \n | \n $\text{Cov}_3(\theta_0, e^{i\theta_0})$ \n | \n $\text{Cov}_3(\theta_0, e^{i\theta_0})$ \n | \n $\text{Cov}_3(\theta_0, e^{i\theta_0})$ \n | \n $\text{Cov}_3(\theta_0, e^{i\theta_0})$ \n | \n $\text{Cov}_3(\theta_0, e^{i\theta_0})$ \n | \n $\text{Cov}_3(\theta_0, e^{i\theta_0})$ \n | \n $\text{Cov}_3(\theta_0, e^{i\theta_0})$ \n | \n $\text{Cov}_3(\theta_0, e^{i\theta_0})$ \n | \n $\text{Cov}_3(\theta_0, e^{i\theta_0})$ \n | \n $\text{Cov}_3(\theta_0, e^{i\theta_0})$ \n | \n $\text{Cov}_3(\theta_0, e^{i\theta_0})$ \n | \n $\text{Cov}_3(\theta_0, e^{i\theta_0})$ \n | \n $\text{Cov}_3(\theta_0, e^{i\theta_0})$ \n | \n $\text{Cov}_3(\theta_0, e^{i\theta_0})$ \n | \n $\text{Cov}_3(\theta_0, e^{i\theta_0})$ \n | \n $\text{Cov}_3(\theta_0, e^{i\theta_0})$ \n | \n $\text{Cov}_3(\theta_0, e^{i\theta_0})$ \n </td |
|-----------------------------------------------|-----------------------------------------------|-----------------------------------------------|-----------------------------------------------|-----------------------------------------------|-----------------------------------------------|-----------------------------------------------|-----------------------------------------------|-----------------------------------------------|-----------------------------------------------|-----------------------------------------------|-----------------------------------------------|-----------------------------------------------|-----------------------------------------------|-----------------------------------------------|-----------------------------------------------|-----------------------------------------------|-----------------------------------------------|-----------------------------------------------|-----------------------------------------------|-----------------------------------------------|-----------------------------------------------|----------------------------------------------------|
|-----------------------------------------------|-----------------------------------------------|-----------------------------------------------|-----------------------------------------------|-----------------------------------------------|-----------------------------------------------|-----------------------------------------------|-----------------------------------------------|-----------------------------------------------|-----------------------------------------------|-----------------------------------------------|-----------------------------------------------|-----------------------------------------------|-----------------------------------------------|-----------------------------------------------|-----------------------------------------------|-----------------------------------------------|-----------------------------------------------|-----------------------------------------------|-----------------------------------------------|-----------------------------------------------|-----------------------------------------------|----------------------------------------------------|

## *<u>Bazoßbie</u>* onepamopbi

Первый элемент, который мы рассмотрим, - оператор. Оператор представляет собой знак или последовательность символов, используемые для изменения, проверки или объединения значений, с которыми вы работаете в своей программе.

Операторы могут использоваться для выполнения математических вычислений, логических **операций, присваивания значений и т. д.** В Swift поддерживаются все операторы, встречающиеся в большинстве языков программирования, а также некоторые операторы, относительно уникальные для Swift... или по крайней мере используемые в Swift уникальным образом. Вы больше узнаете об операторах в процессе чтения книги.

Операторы бывают унарными, бинарными и тернарными:

Это всего лишь означает, что операторы могут работать с одним значением (унарные операторы), двумя значениями (бинарные операторы) или тремя значениями (тернарные операторы).

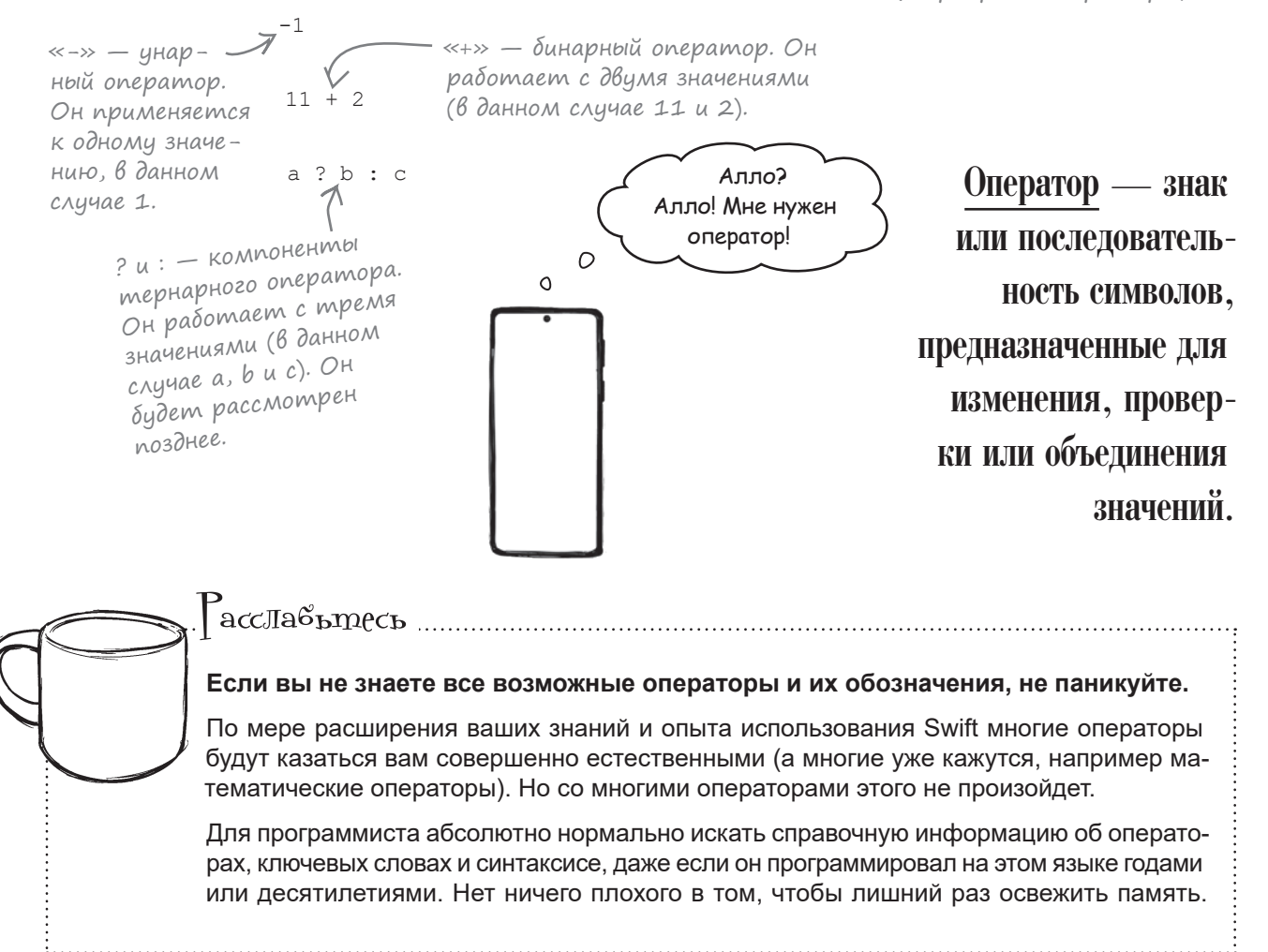

### Mamemamuyeckue BbiyucheHus

В ходе программирования вы часто выполняете математические вычисления. Swift не подведет вас в том, что касается математики. Поддерживаются все классические операторы, включая операторы для сложения, вычитания, деления, умножения и вычисления остатка.

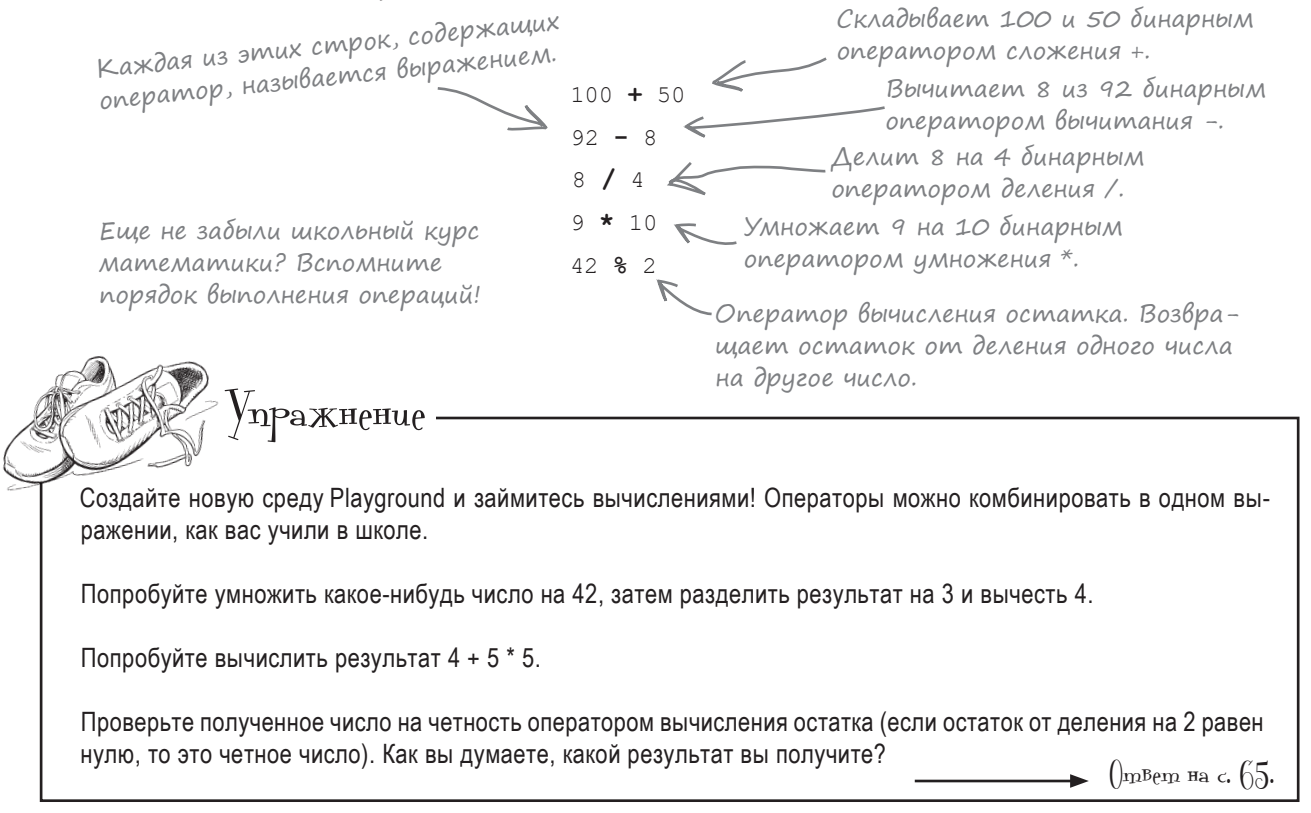

#### Выражайтесь яснее

Набор значений и операторов, который дает некоторый результат, называется выражением.

 $917 - 17 + 4$ 

Это выражение, потому что это набор значений ((917, 17 и 4) и операторов (- и +), который генерирует результат (904).

На самом деле любой код, возвращающий значение, называется выражением. Даже если производимое значение полностью совпадает с выражением, это все равно выражение.

## Выражайтесь яснее

Если вы введете эти выражения в среде Playground и выполните их, вы увидите их значение (то есть результат, полученный при вычислении выражения):

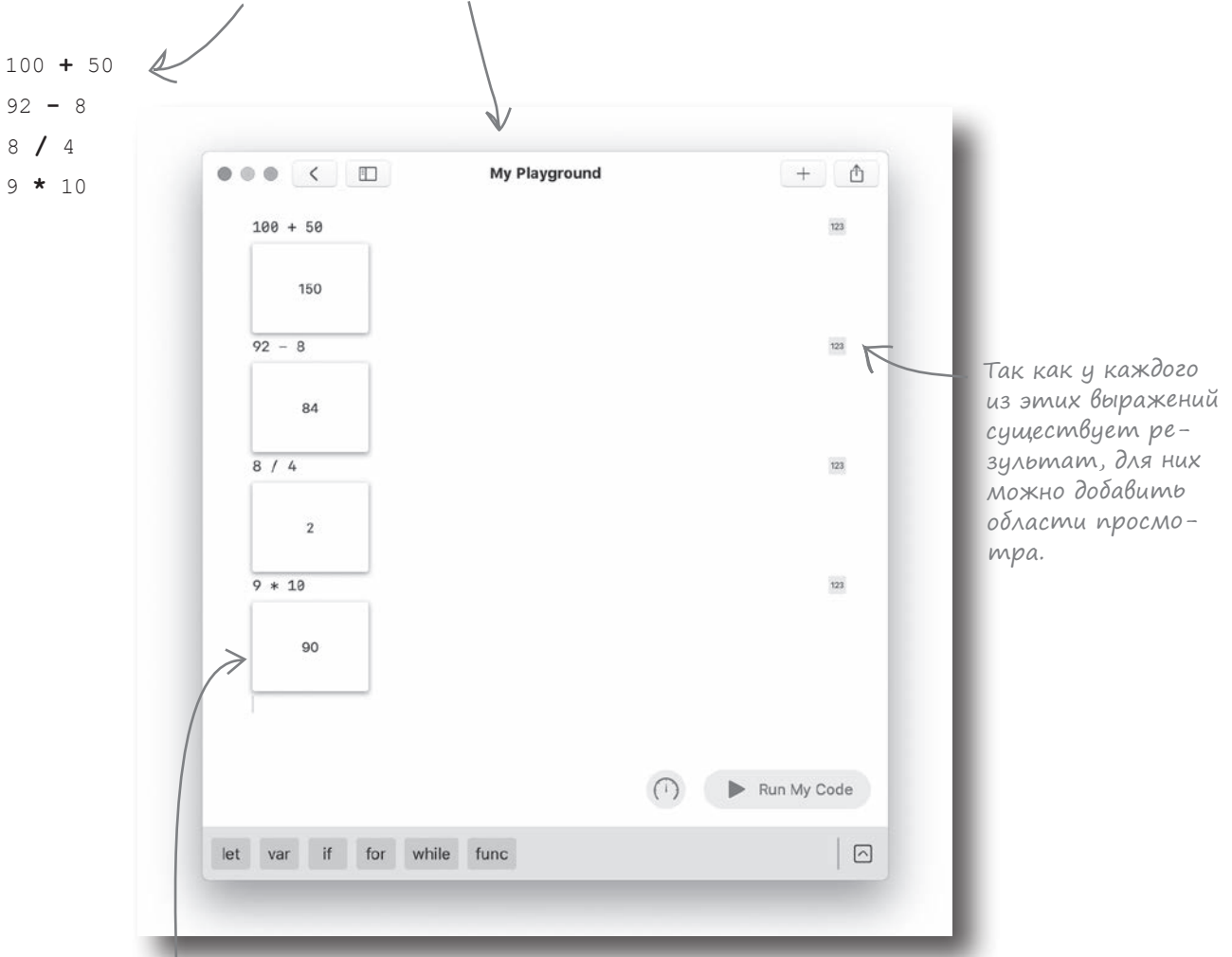

Области просмотра результата выводятся под каж дым выражением, для которого они были добавлены.

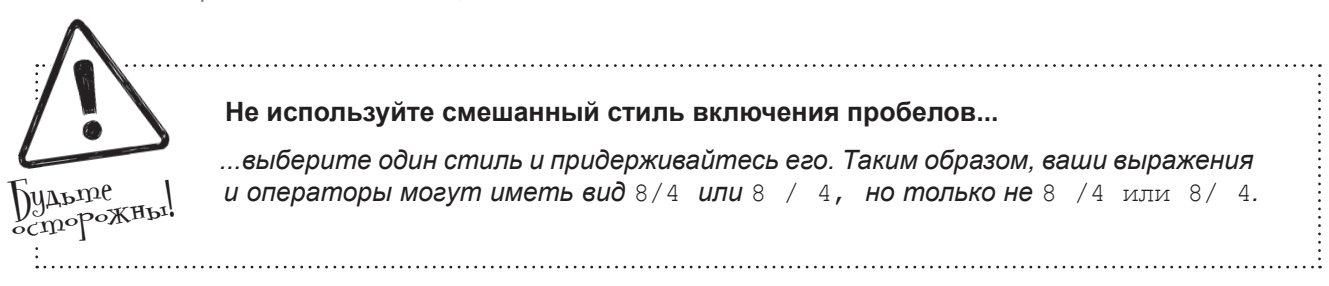

## MI<sub>I</sub>oueB<sub>b1</sub>e MoMeHm<sub>b1</sub>.

- Программы Swift строятся из команд.
- Простая команда строится из выражений и объявлений.
- Выражение представляет собой код, при вычислении которого вы получаете результат.
- Команда не возвращает результат.
- Объявление вводит в программу новую переменную, константу, функцию, структуру, класс или перечисление.
- Операторы знаки или последовательности символов, используемые для изменения, проверки или объединения значений в Swift.
- Некоторые часто используемые операторы выполняют математические вычисления.
- Другие операторы позволяют выполнять присваивание, сравнивать значения или проверять результат операций.

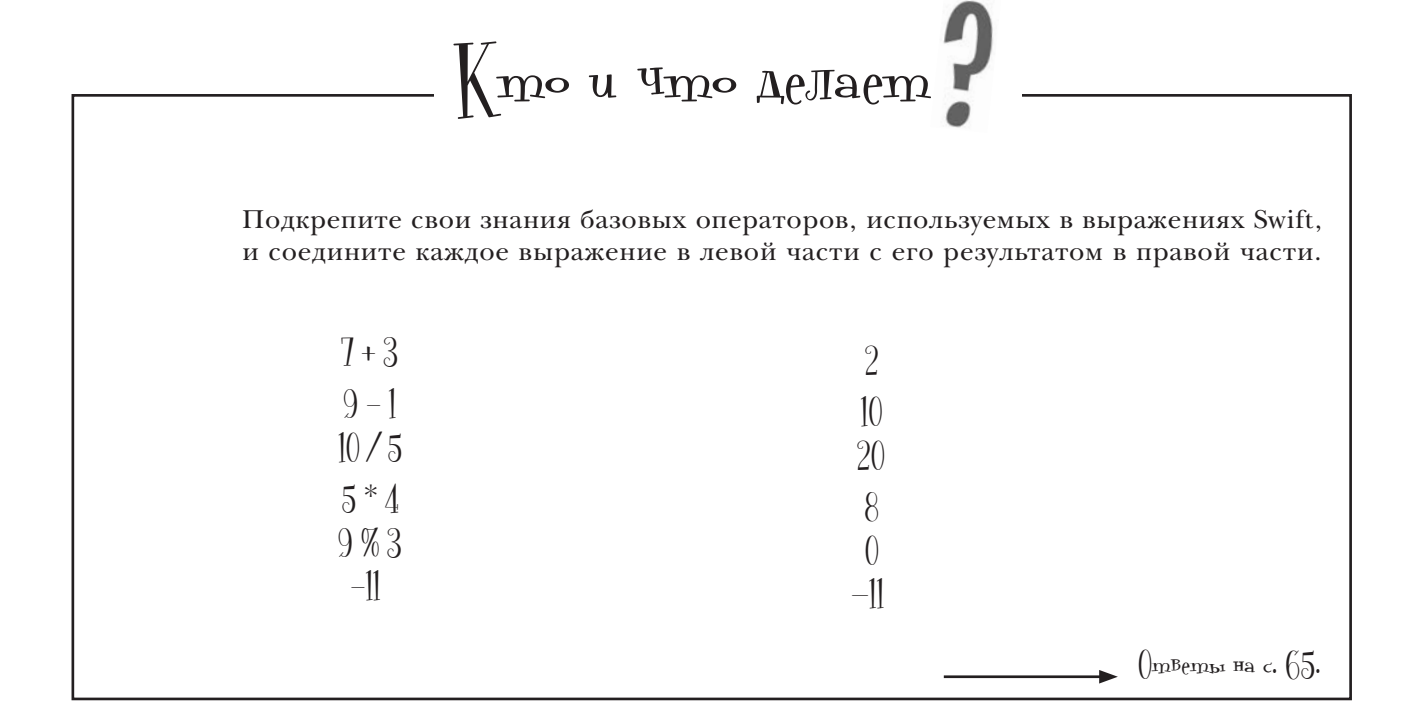

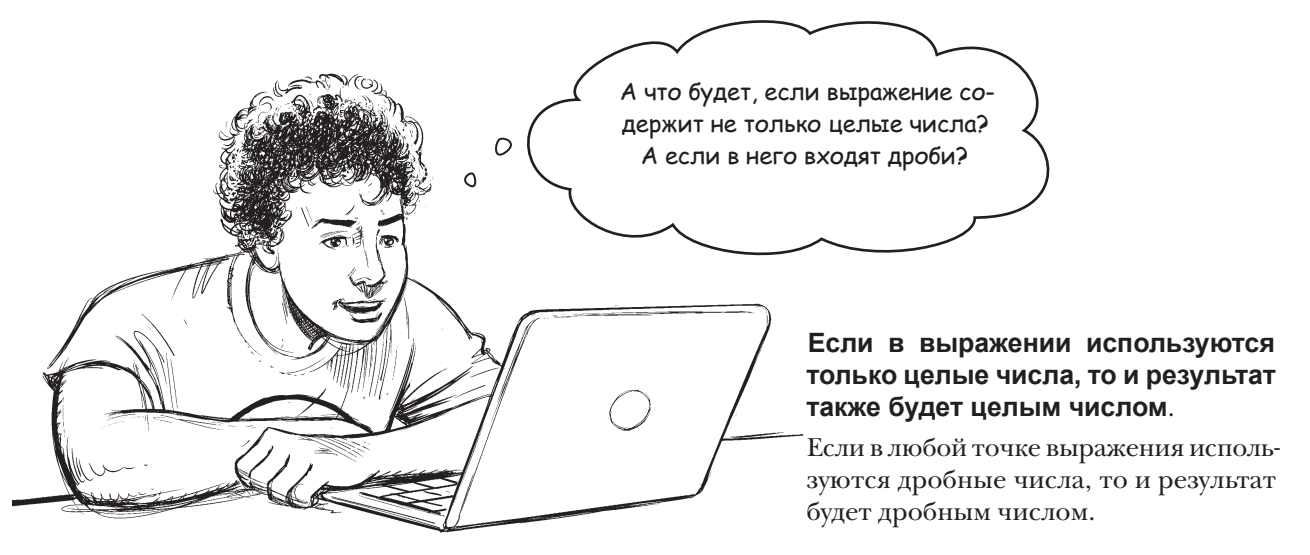

Предположим, вы хотите разделить 10 на 6. Казалось бы, при выполнении следующей команды результат должен быть равен приблизительно 1, 666666666666667:

 $10 / 6$ 

Тем не менее результат будет равен 1, потому что результат может быть только целым числом, а дробь округляется до ближайшего целого значения.

С другой стороны, если вы прикажете Swift использовать дробные вычисления:

 $10.0 / 6.0$ 

получится более точный ответ 1.666666666666667, потому что Swift в этом случае работает исключительно с дробными числами.

В Swift также поддерживается еще один математический оператор: остаток. С его помощью можно узнать остаток от деления одного числа на другое.

Например, если вы хотите узнать, какой остаток будет получен от деления 9 на 2, выполните следующее выражение:

 $9%2$ 

Результат равен 1. Дело в том, что 9 нацело не делится на 2; при делении мы получаем 4 с остатком 1.

**В** Swift дробные числа также часто обозначаются своими типами double и float.

Возможно, вы также слышали о других типах – строках и логических значениях.

## UMEHA U MUNDI

С данными, как и с домашними питомцами и сезонными напитками, намного удобнее работать по имени. Константы и переменные используются для хранения данных и обращения к ним по имени. Для присваивания им данных используется оператор присваивания =.

Переменная представляет собой именованные данные, значение которых может изменяться, тогда как константа представляет собой

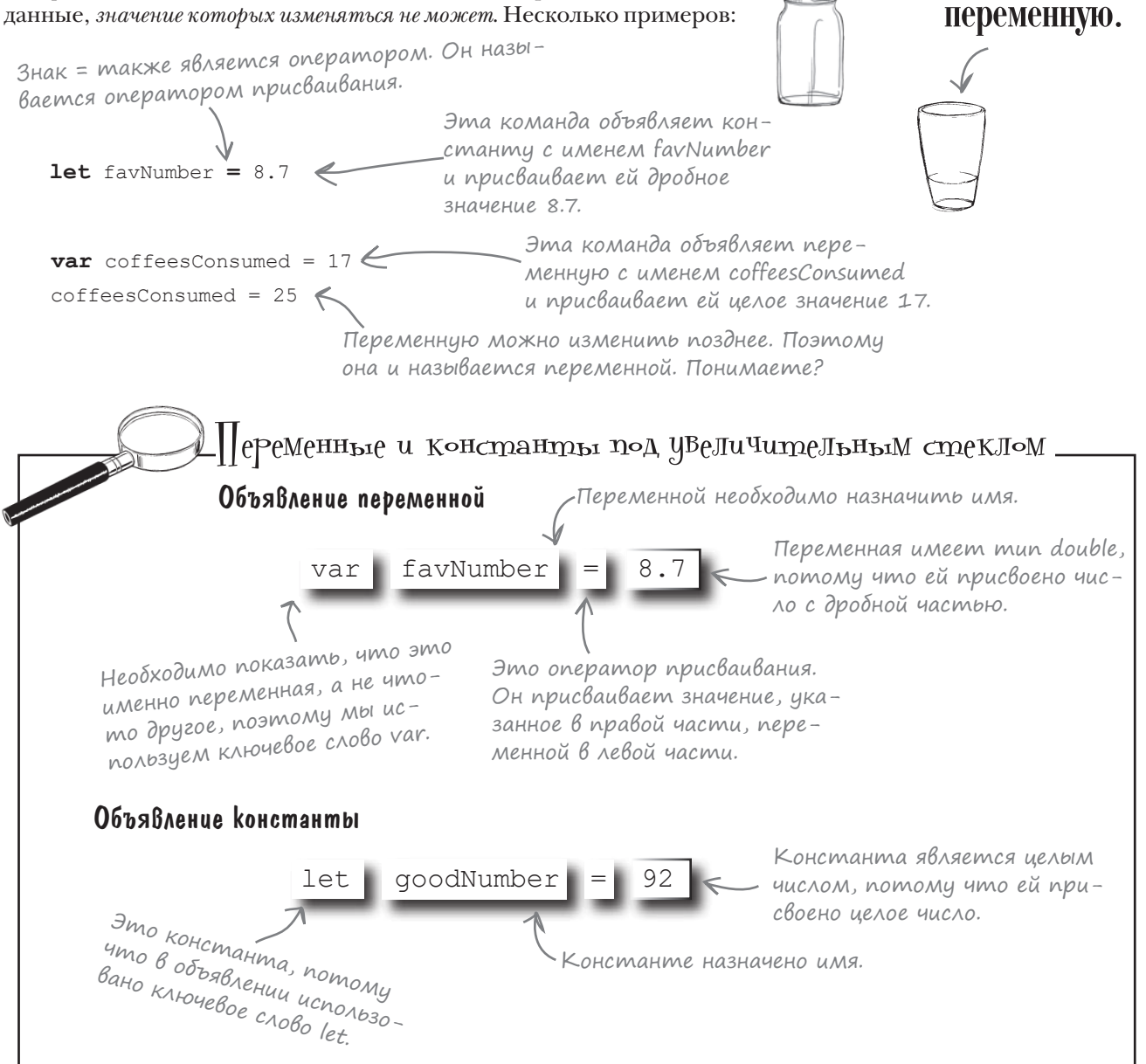

Ключевое слово let

Я КЛЮЧЕВОЕ СЛОВО

var определяет

определяет константу,

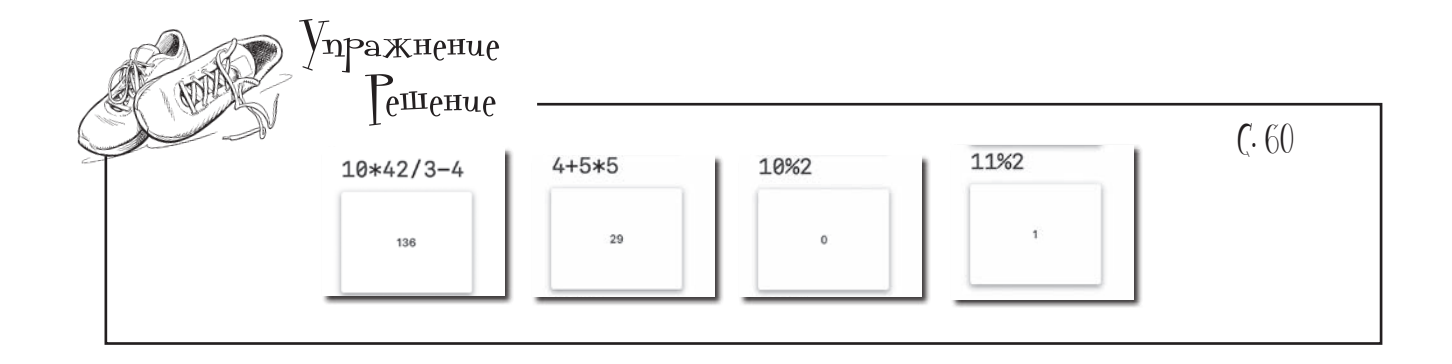

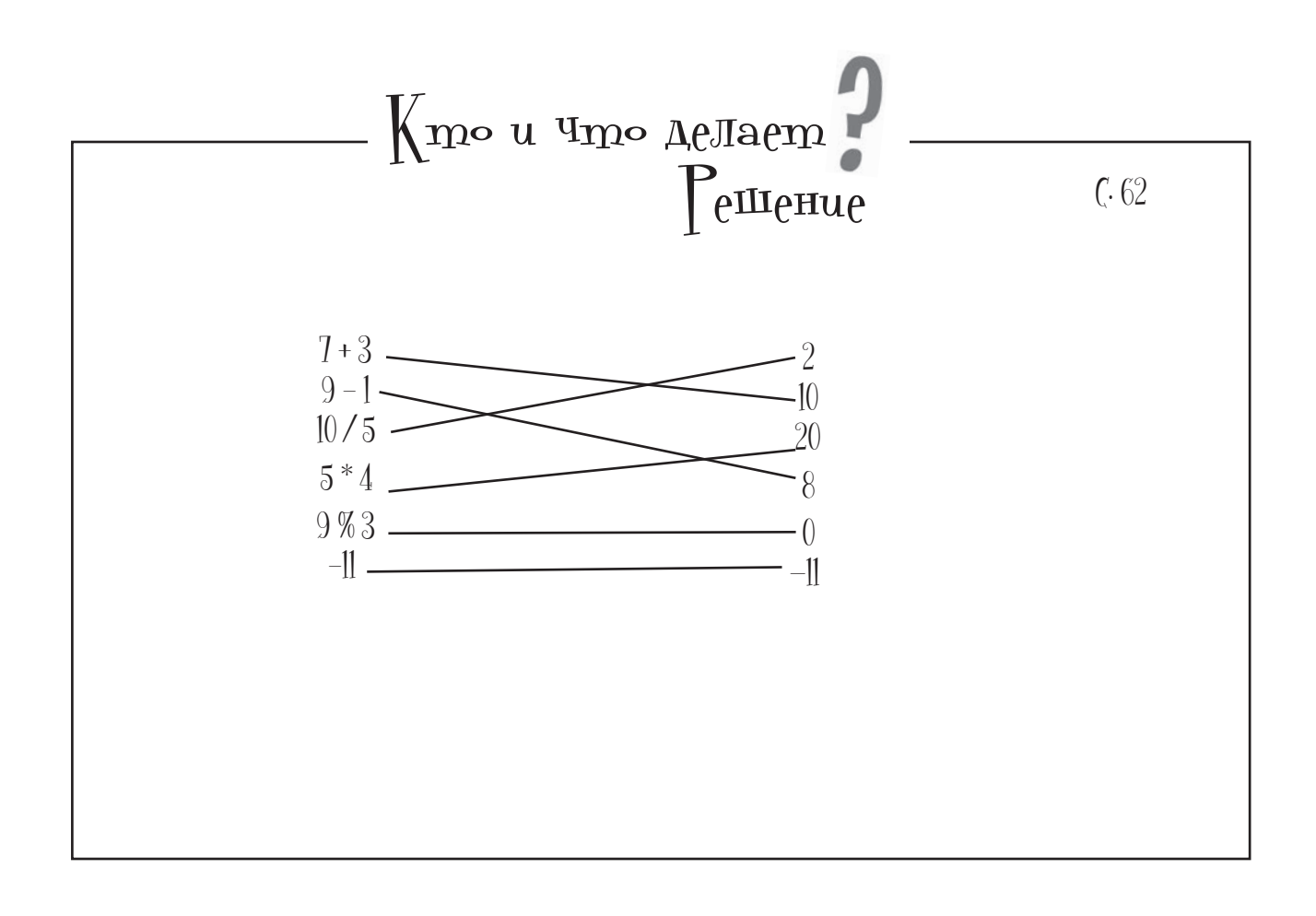

#### константы никогда не изменяются

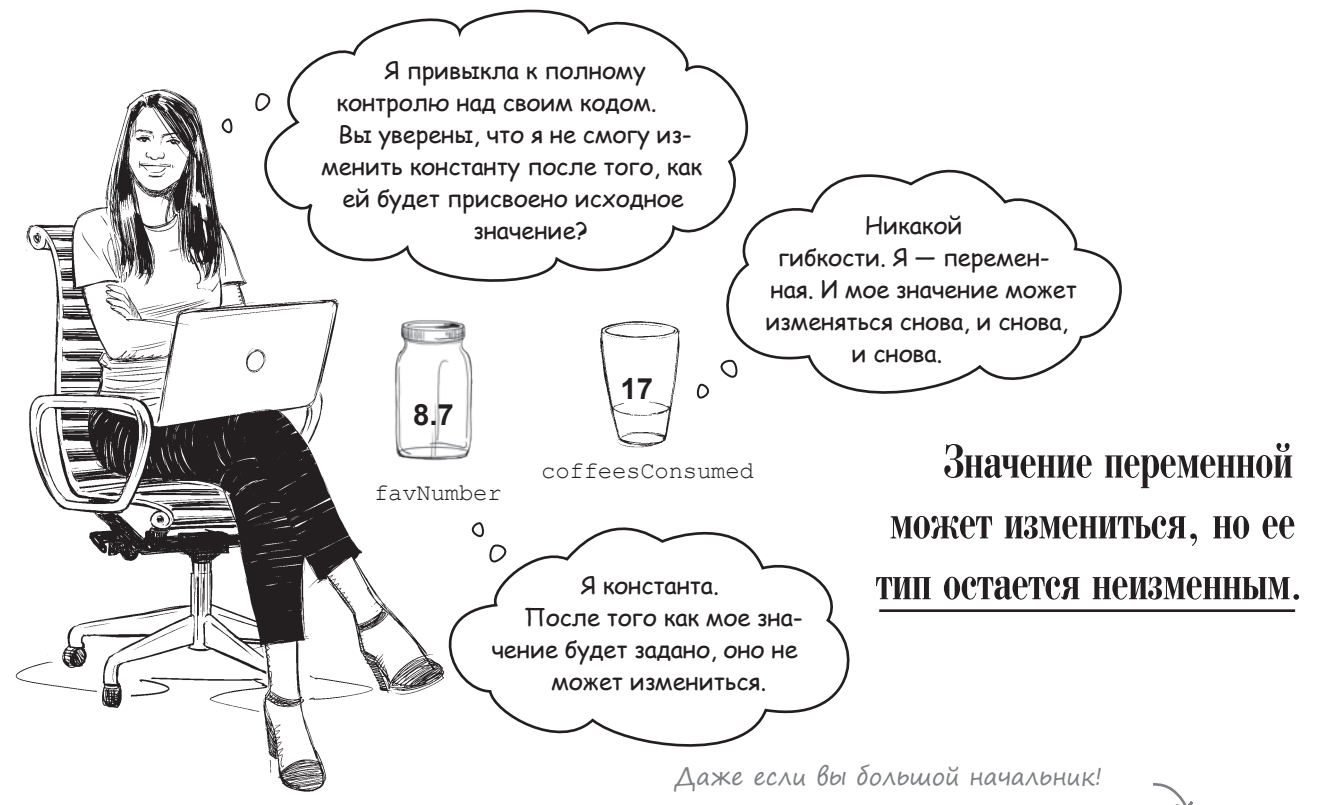

Константу невозможно изменить после того, как ей будет присвоено значение. Никогда.

Значение переменной можно изменить столько раз, сколько потребуется. Но после того как вы присвоите значение константе, изменить его уже не удастся. Давайте повнимательнее присмотримся к тому, как объявляются переменные и константы:

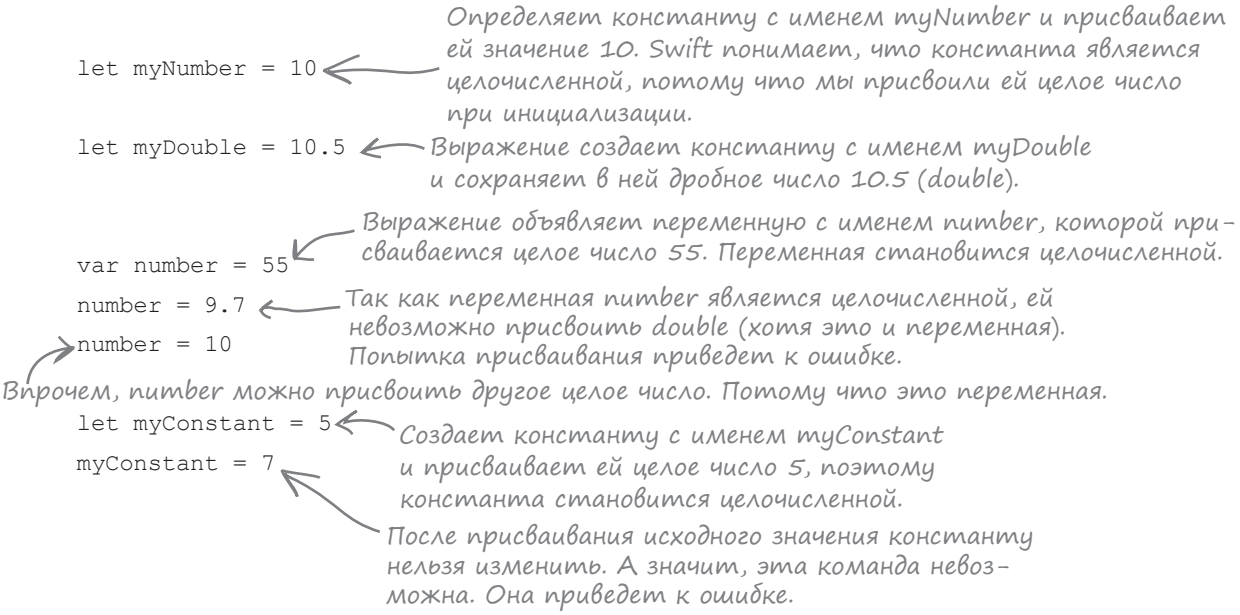

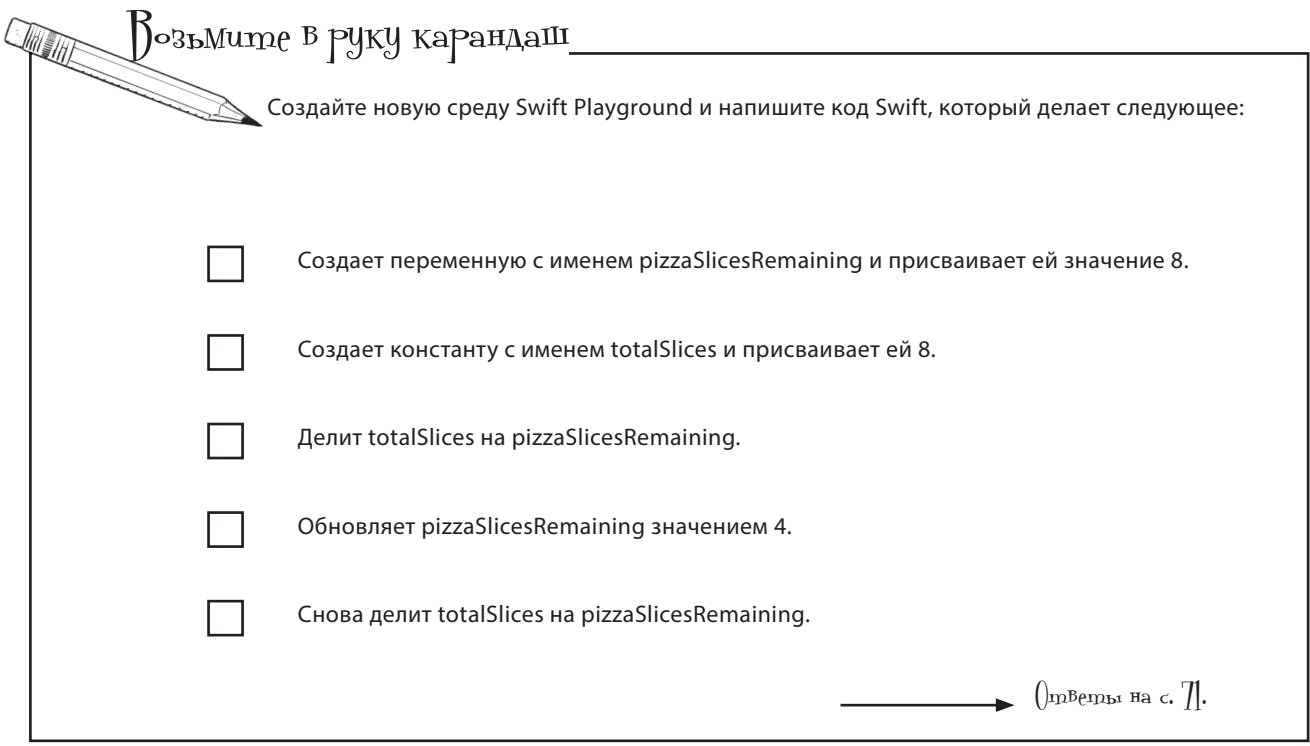

Упражнение Создайте новую среду Playground и объявите переменную с типом Integer, присвойте ей некоторые данные (целое число, естественно). Затем в следующей строке попробуйте присвоить строку и посмотрите, что произойдет. Какую ошибку выдает Swift?  $\int_{\Omega}$ р $\gamma$ вето на с.  $\eta$ .

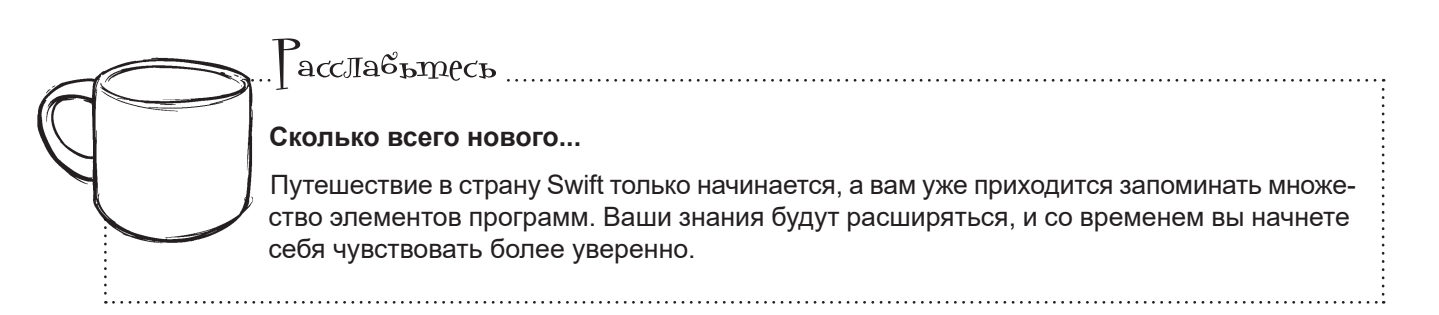